# **BifurcumLib Взломанная версия License Keygen Скачать бесплатно без регистрации For Windows [Updated-2022]**

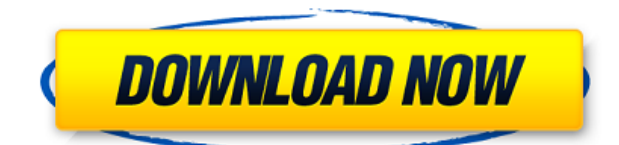

# **BifurcumLib Crack Free Download**

BifurcumLib Crack For Windows — это легкая библиотека Python, разработанная, чтобы помочь вам извлечь все возможные пути из направленного графа. С помощью BifurcumLib Crack For Windows можно записать найденные пути в виде тестовых спецификаций. Более того, он автоматически сортирует ветки лексикографически. Авиационная отрасль: прогнозирование влияния новых технологий Новые методы, используемые в авиаперевозках, кардинально меняют инфраструктуру отрасли и заставляют авиакомпании приспосабливаться к новым возможностям и вызовам. Представьте авиаиндустрию США в виде гигантского дерева с корнями на Западе, стволом на Юге и ветвями в остальной части страны. За последние несколько десятилетий компании построили свои сети, расширившись до западного побережья и соединившись с Канадой через маршруты Northwest и Alaska Airline. Теперь корни этого дерева находятся на юго-западе. И новая компания Southwest Airlines планирует изменить форму дерева. Первоначально Southwest Airlines была нестандартно мыслящей компанией, но сегодня ее подход к работе в авиационной отрасли совсем другой. Их ребрендинг заставил другие компании переосмыслить то, как они ведут бизнес, и что нужно сделать, чтобы система работала лучше. Изменения витают в воздухе. Транспорт не является исключением из этого правила, и количество изменений, происходящих в индустрии авиаперевозок, постоянно увеличивается. Посмотрите на диаграмму ниже, чтобы увидеть, какие инновации будут доминировать в отрасли в ближайшие 10–15 лет. Приведенный выше график, сильно коррелирующий с рыночной капитализацией компании, показывает последние изменения цен и 10-летний прогноз доходности для 100 ведущих нефинансовых акций, котирующихся на Nasdaq и NYSE. Влияние Covid-19 на пассажирские перевозки Экономический спад и необходимость успокоить тревогу инвесторов являются одними из факторов, формирующих корпоративную стратегию, особенно для тех секторов, которые более подвержены потребительскому спросу. От автопроизводителей до авиакомпаний пострадали все отрасли.Наиболее пострадавшие сектора включают автомобильный и воздушный транспорт, учитывая связь между этими двумя рынками и их интеграцию с индустрией путешествий и туризма. Если путешествия проявляют признаки вялости даже в лучшие времена, мы определенно находимся в начале трудного туристического сезона. Фактически, вспышка

Covid-19 сумела затронуть почти все аспекты туристической индустрии, от доли рынка, авиаперевозок до туризма, гостиниц и стоимости валюты. Во время пандемии количество пассажиров сократилось

### **BifurcumLib Patch With Serial Key Free Download**

Cracked BifurcumLib With Keygen — это легкая библиотека Python, разработанная, чтобы помочь вам извлечь все возможные пути из направленного графа. С помощью BifurcumLib можно записать найденные пути в виде тестовых спецификаций. Более того, он автоматически сортирует ветки лексикографически. Перес против города Нью-Йорка (2017 NY Slip Op 08117) Перес против города Нью-Йорк 2017 NY Slip Op 08117 Решение от 22 ноября 2017 г. Апелляционное отделение, второе отделение Опубликовано Бюро юридической отчетности штата Нью-Йорк в соответствии с § 431 Судебного закона. Это мнение является нескорректированным и подлежит пересмотру перед публикацией в Официальных отчетах. Решение от 22 ноября 2017 г. ВЕРХОВНЫЙ СУД ШТАТА НЬЮ-ЙОРК Апелляционное отделение, Второй судебный департамент ДЖОН М. ЛЕВЕНТАЛЬ, J.P. ГЕКТОР Д. ЛАСАЛЬ ШЕРИ С. РОМАН ВЭЛЕРИ БРЭТУЭЙТ НЕЛЬСОН, JJ. 2015-11000 (Индекс № 65745/13) [\*1]Йоланда Перес и др. и др., респонденты, vCity of New York и др., апеллянты, и др., ответчики. Захари В. Картер, юрисконсульт корпорации, Нью-Йорк, штат Нью-Йорк (Памела Сейдер Долгоу и Джанет Л. Залеон, консультанты), для апеллянтов. Йоланда Перес, Нью-Йорк, штат Нью-Йорк, ответчик pro se. РЕШЕНИЕ И ЗАКАЗ В иске о возмещении ущерба, причиненного телесными повреждениями и т. д., город Нью-Йорк, Департамент пожарной охраны города Нью-Йорка (далее — Департамент пожарной охраны) и Джек Дж. Мунали обжаловали постановление Верховного суда округа Кингс (J Ричард Браун, Дж.) от 25 октября 2015 г. Приказ, в котором была подана апелляция, отклонил ходатайство города Нью-Йорка о вынесении решения в порядке упрощенного судопроизводства, отклонив жалобу и все встречные иски против него, а также пожарной охраны и Джека Дж. Мунали. встречный иск против города Нью-Йорка и пожарной охраны. ПРИКАЗЫВАЕТ, что заказ подтверждается в той мере, в какой обжаловано, с расходами. Дочь истца была сбита автомобилем, которым управлял 1eaed4ebc0

#### **BifurcumLib Serial Number Full Torrent**

 $========$  BifurcumLib — это легкая библиотека Python, разработанная, чтобы помочь вам извлечь все возможные пути из направленного графа. С помощью BifurcumLib можно записать найденные пути в виде тестовых спецификаций. Более того, он автоматически сортирует ветки лексикографически. БифуркумЛиб Функционал: ======================= [Найти все пути] Сортируйте и собирайте пути. [Определить характеристики путей] Он вычисляет показатели, характеризующие пути, такие как у, у и Ф. [Найти флаг] Определяет приемный угол траекторий. [Проверить наличие циклического узла] Путь будет считаться действительным, если узел в графе не является частью цикла. [Количество путей] Количество всех путей. [Преобразовать пути в спецификацию теста] BifurcumLib преобразует каждый путь в тестовую спецификацию. [Сортировка и усечение путей] Обрезает пути, которые превышают max length. [Преобразование тестовых спецификаций в пути] Преобразует спецификации теста в пути. [Пример] ====== // Алгоритм косвенного графа #включают #включают #включают #включают #включают #включают #включают пустая функция()  $\{ \parallel \}$  size t max length = 20;  $\parallel \}$ глобальная переменная std:: строковый график; graph = "A -> B -> C -> D -> E"; // graph = "A -> В -> С -> D -> Е"; // без циклов. // graph = "А -> D -> С -> Е"; // одиночный цикл. константа size t max length = 3; // График график; // без циклов. // График график; // одиночный цикл. логическое значение найдено; итераций size  $t = 10$ ; // size t cycles found = 0; std::карта видна; std:: строковый путь; std::string path buffer; для (size  $t \times r =$ 

#### **What's New In?**

 $=$ ======= \* Цель: извлечь все пути из графа \* Использование: извлекает все возможные пути из ориентированного графа. \* Возможности: лексикографическая сортировка, строковая, легальная, с отступом. \* Алгоритмы: поиск в глубину, BFS, поиск в ширину, DFS \* Зависимости: Нет \* Лицензия: BifurcumLib выпускается под лицензией МІТ. \* Поддерживаемые интерфейсы Python: Python 2.6, 3.1, 3.2 \* Зависимости: Нет \* Установка: BifurcumLib — это пакет setuptools, который можно установить с помощью следующего кода: `pip установить bifurcumlib` \* Полную документацию можно найти по адресу: Быстрый старт: ========= >>>импортировать bifurcumlib как bf >>>импорт шесть >>>импорт системы >>> >>>def first dir(граф):... path container =  $[]$  ... для v на графике: ... если v.source: ... path container.append(v.source) ... если v.target: ... path container.append(v.target) ... вернуть path container ... ... ... def get dir paths (path container, graph digraph): ... для пути в path container: ... если путь в graph digraph.copy to iter(путь): ... напечатать '+' ... path.print path digraph(graph digraph) ... Элиф путь.end found: ... Распечатать '-' ... еще: ... path.append to iter(graph digraph) ... вернуть path.get dir paths(path container, graph digraph) ... ... деф основной(): ... graph digraph = bf.Graph $()$  ... graph digraph.add element $('1',$ источник=1, цель=1 $)$  ... graph digraph.add element('2', источник=1, цель=1) ... graph digraph.add element('3', источник=2, цель=2) ... graph digraph.add element('4', источник=1, цель=3) ... graph digraph.add element('5', source=

## **System Requirements:**

Поддерживаемая видеокарта: NVIDIA GTX 970 / AMD R9 390 или выше Процессор: Intel Core i5-3570 или AMD Ryzen 5 2600 Память: 8 ГБ оперативной памяти DirectX: версия 11 или выше Жесткий диск: 300 МБ свободного места Дополнительные примечания: Требуется обновление UE4 5.21. Условие: UE4: чтобы убедиться, что ваша копия UE4 и последняя версия LiveUpdate или прямые ссылки для скачивания предоставлены в игре, щелкните правой кнопкой мыши кнопку «Настроить»> «LiveUpdate» и выберите «Live».